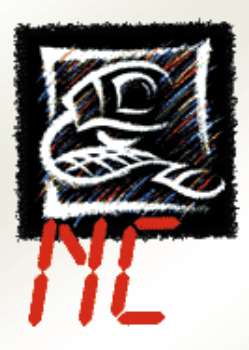

## *CycleReport*

La nuova applicazione *CycleReport* permette la gestione di report da inviare in officina con le informazioni e immagini necessarie alla produzione di un pezzo.

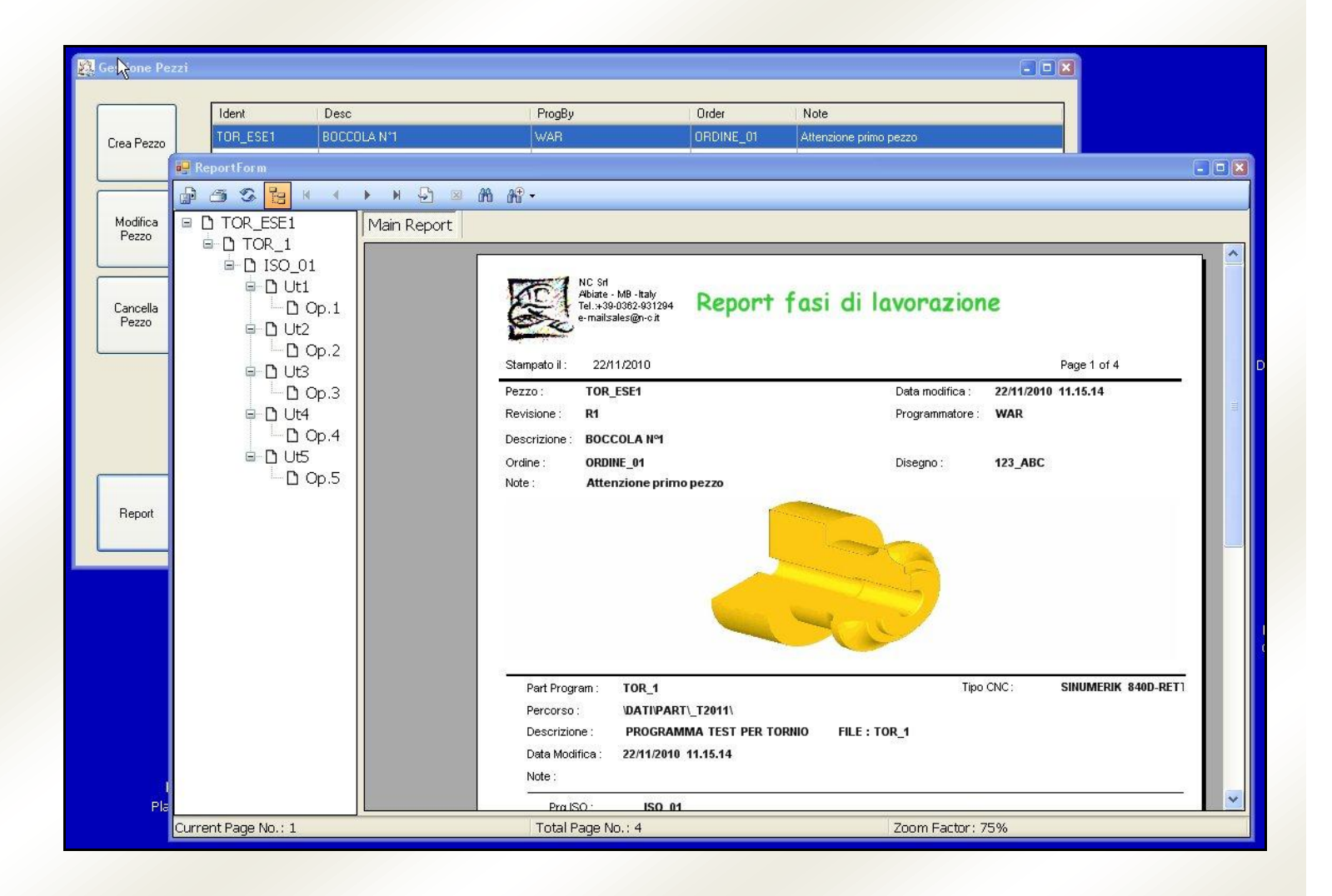

Le informazioni vengono inserite automaticamente dal post processor in seguito all'esecuzione di un part part program che contenga la richiesta di archiviazione di tali informazioni: alcune sono generate automaticamente dal post processor, altre vengono inserite nel part program (**nuovo comando INFO**) e riportate nell'opportuna struttura di archiviazione.

MATE (NMAT), TL10 '> FORATURA IN ASSE info"OprDesc: FORATURA IN ASSE" info"OprImg:FORO.jpg" info"OprNote: Controllo con calibro da interni dia. 20.00"  $GOR, Z-(Z, SIC)$ DRIL, XO, YO, LEN (70), PLAZO, RA-(Z SIC), IR1 **ENDM** EMATE (NMAT), PR (NPRI), FA10 NPRI=NPRI+INCR NPRI NMAT=NMAT+INCR\_NMAT CLS, ALL **AXES** MATE (NMAT), TL1 '> SGRO ESTERNO 'RE "INTESTATURA" OVS0.1, L13, TOL8 '> SOVRAMETALLO GOR, Z(Z SIC)  $GOR, X(X$  SIC) RUG, VER, LZ, L3 info"OprDesc: SGROSSA PROFILO" info"OprImg: SGRO EST.jpg" info"OprNote: Sbavare gli spigoli" 'RE "SGROSSA PROFILO" RUG, HOR, LD, -L3 GOR, X(X SIC) GOR, Z(Z SIC) **ENDM** 

L'archiviazione da parte del post processor permette di avere a disposizione le stesse informazioni presenti nel file ISO e quindi generare una documentazione congrua all'ISO generato.

L'automatismo permette infatti di poter rieseguire un part program ATP, avendo introdotto delle modifiche, e ritrovarle immediatamente nel report finale senza dover intervenire manualmente nell'adeguamento dello stesso.

Quanto non direttamente reperibile dal post processor può essere inserito nel part program ATP e seguirà l'evoluzione dello stesso permettendo l'automatica generazione del report abbinato.

Le informazioni generali su di un pezzo da produrre costituiscono i dati di introduzione alla struttura delle informazioni generate dal post processor.

La logica di funzionamento prevede che venga creato, con il relativo programma di gestione**, il "pezzo"** prima di poter archiviare le informazioni dei programmi da TOOL2000 (Processor + Post Processor).

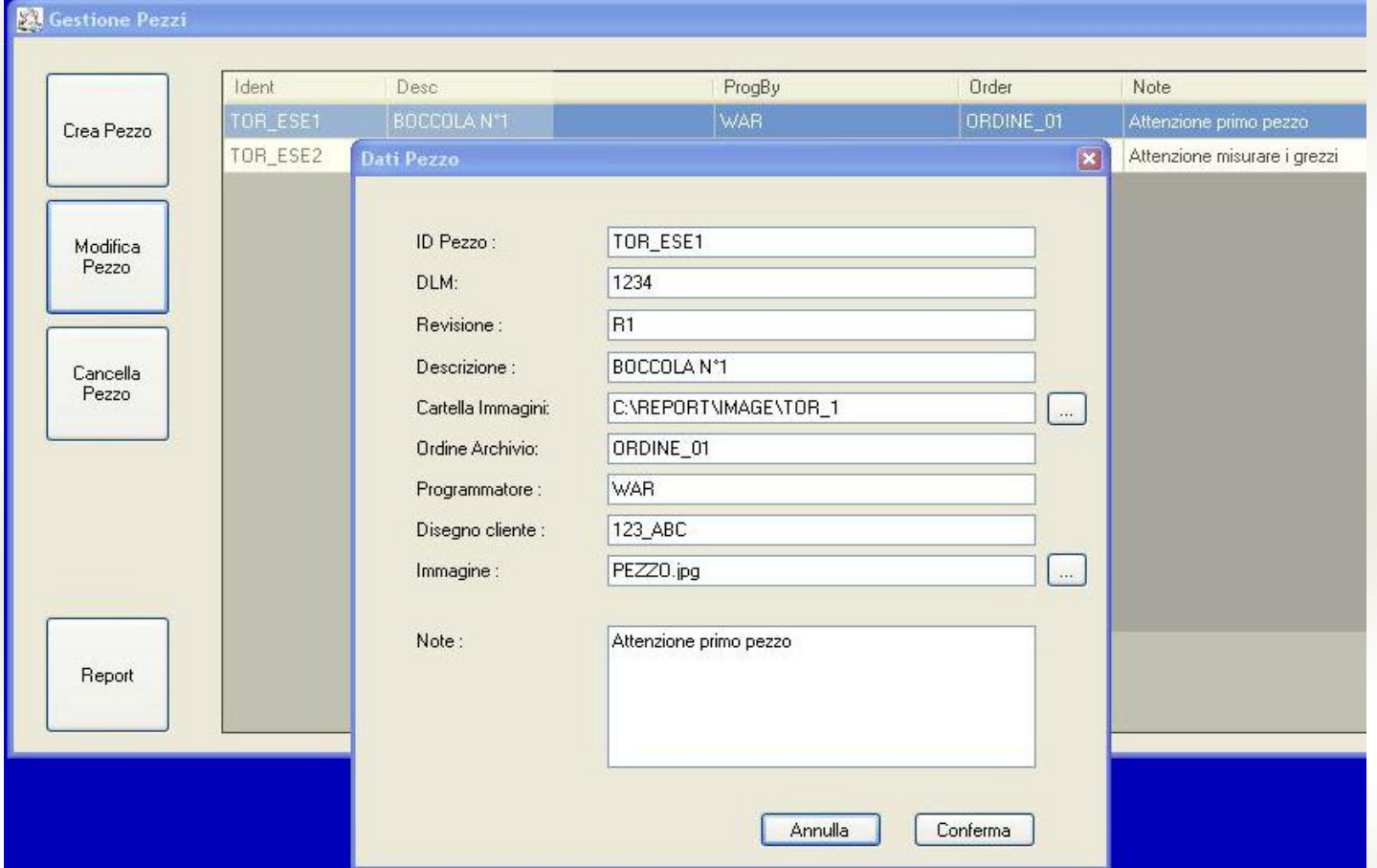

La struttura predisposta permette di inserire le informazioni desiderate per :

- **- Pezzo**
- **- Programma ATP**
- **- Programma ISO**
- **- Utensile**
- **- Operazione**

Il programma di gestione CycleReport permette di:

- **- creare un pezzo (dati Wrk)**
- **- modificare un pezzo (dati Wrk)**
- **- cancellare un pezzo (Dati Wrk,Prg,Iso,Tlt,Opr)**
- **- visualizzare il report di un pezzo (stampare e salvare)**

Il nuovo comando INFO presente nel part program ATP consente di inserire le informazioni desiderate per :

- **- Programma ATP**
- **- Programma ISO**
- **- Utensile**
- **- Operazione**

Il tutto viene inserito in un *database* costituendo la base dati per la stampa e la consultazione dei "cicli di lavorazione".

I report generati possono contenere **immagini (bmp, jpg)** ricavate direttamente dal processor ATP, da sistemi CAD o da fotocamera digitale, in modo da poter creare una documentazione completa e personalizzabile per le specifiche esigenze.

E' possibile esportare in formato **PDF, DOC, XLS** per l'eventuale integrazione in una documentazione differente.

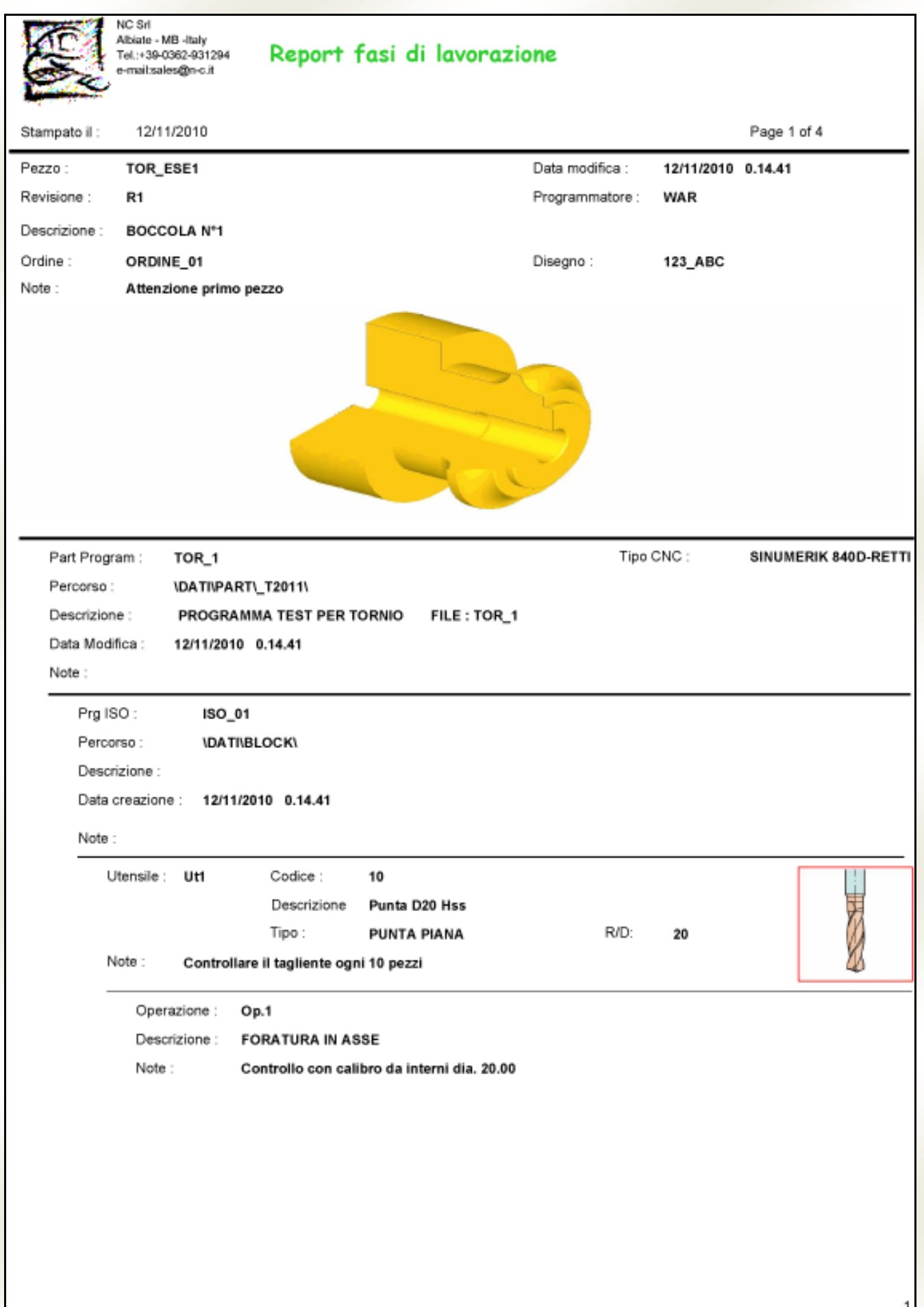

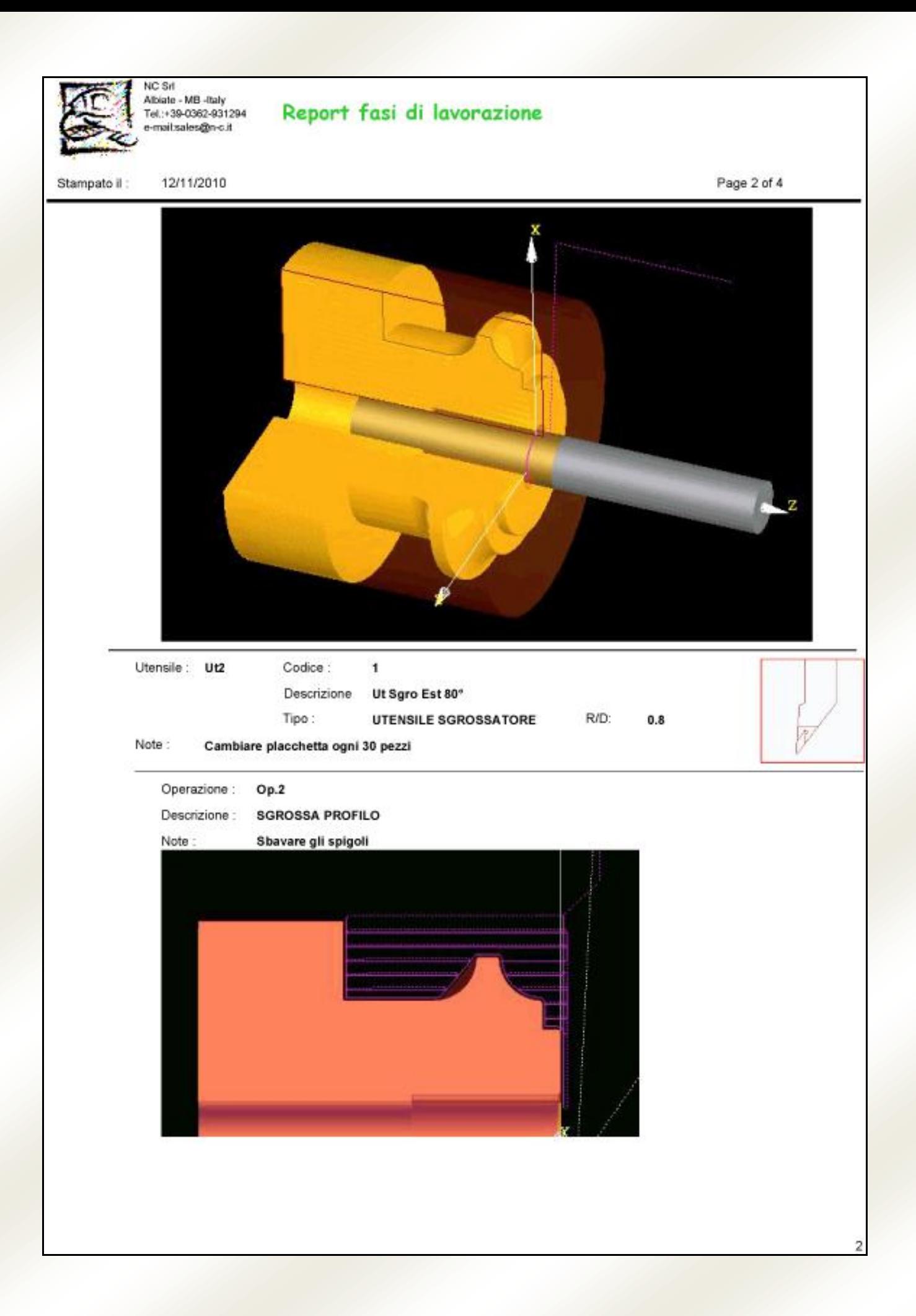

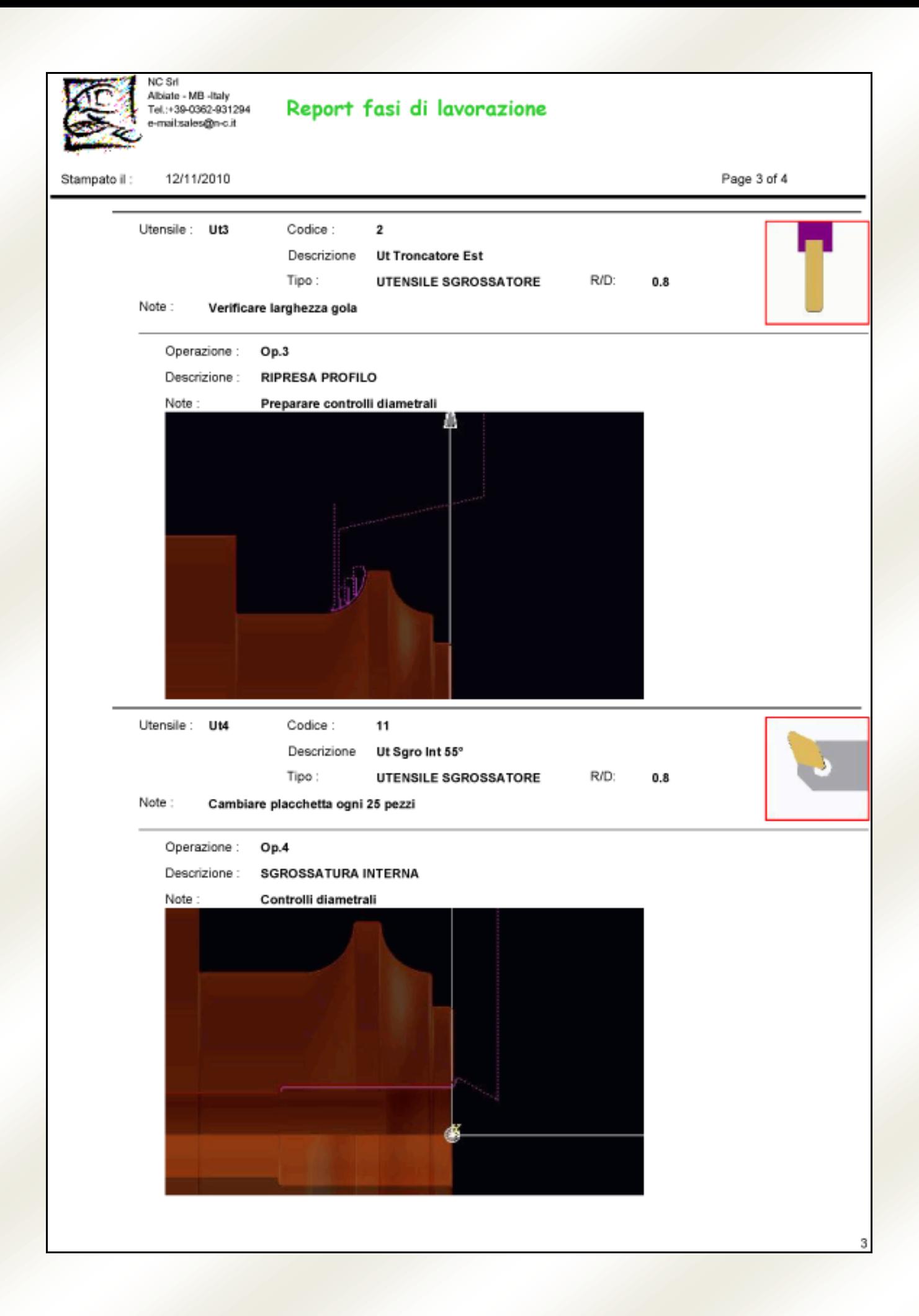

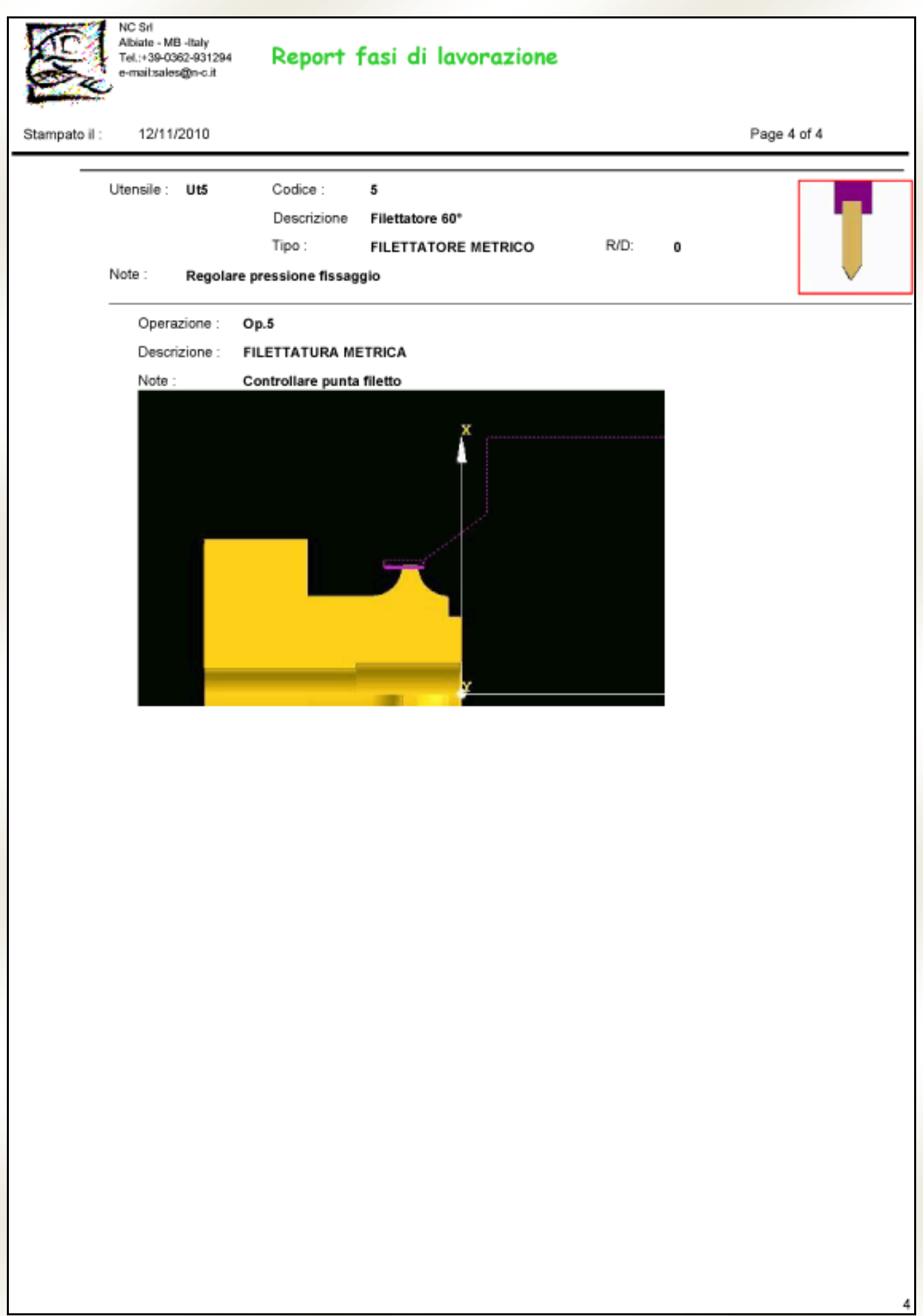